As recognized, adventure as well as experience not quite lesson, amusement, as with ease as accord can be gotten by just checking out a books **solidworks enterprise pdm administration guide** along with it is not directly done, you could bow to even more all but this life, around the world.

We have enough money you this proper as competently as easy pretension to get those all. We allow solidworks enterprise pdm administration guide and numerous ebook collections from fictions to scientific research in any way. in the course of them is this solidworks enterprise pdm administration guide that can be your partner.

"Navigating The PDM Administration Tool" - Day In The Life SOLIDWORKS PDM Administration Series **Introduction to PDM Administration [Webinar]** Shape Your World Seminar - SOLIDWORKS Enterprise PDM Administration 201 *PDM Admin Top 5 Tips* SOLIDWORKS PDM Administration Refresher [Webinar]**Webinar: SOLIDWORKS Enterprise PDM - Advanced Tips \u0026 Tricks - MicroSoft Office Variable Mapping** PDM Admin: Setting up Bill of Materials **SolidWorks Enterprise PDM ECN Processing** *Webinar: SOLIDWORKS Enterprise PDM* Page 1/14

*(EPDM): Managing Your Office Files* SolidWorks Enterprise PDM for Project Tracking *SOLIDWORKS Enterprise PDM – New Vault Wizard Become Familiar with SOLIDWORKS PDM* \"Modifying File Data Cards\" - Day In The Life\" SOLIDWORKS PDM Administration Series

SOLIDWORKS PDM - Permissions\"Installing The SOLIDWORKS PDM Client\" - Day In The Life - SOLIDWORKS PDM Administration Series Fundamentals of SOLIDWORKS PDM Integrating PDM with Toolbox *Tech Tip Tuesday: PDM Administration Tip - Group Permission vs. User Settings* SOLIDWORKS PDM **Part Naming and Part Numbering in SOLIDWORKS PDM** *An Introduction to SOLIDWORKS PDM* SOLIDWORKS PDM Workflow Explained Lunch \u0026 Learn - EPDM Datacards Tips \u0026 Tricks **SOLIDWORKS Enterprise PDM - Working with License Files** SOLIDWORKS Enterprise PDM – Document Compare *SOLIDWORKS PDM - Manually Set Revision SOLIDWORKS Enterprise PDM 2013 – Parallel Workflow Transition* SOLIDWORKS PDM Data Migration SOLIDWORKS PDM Tutorial - How to Rename a PDM Vault **SOLIDWORKS PDM - Implementation** *Solidworks Enterprise Pdm Administration Guide* SOLIDWORKS Installation and Administration Guide. This document describes how to install and apply service packs to SOLIDWORKS, SOLIDWORKS Office, SOLIDWORKS Office Professional, and SOLIDWORKS Office Premium. Many installation methods are covered, including individual installations, silent installations, modifying installations, and administrative image installations.

#### *Administration Guides - SolidWorks*

SOLIDWORKS PDM Installation Guide SOLIDWORKS 2021: This document describes how to install Microsoft SQL Server and the SOLIDWORKS PDM database server, archive server, client software, and GZ filter, including upgrade, backup, and configuration instructions.

#### *Administration Guides | SOLIDWORKS*

SOLIDWORKS PDM is a document management product based on the client/server architecture known formerly as SOLIDWORKS Enterprise PDM. SOLIDWORKS PDM is available in two types: SOLIDWORKS PDM Standard. SOLIDWORKS PDM Professional. SOLIDWORKS PDM uses a Microsoft SQL Server database to manage file vaults.

*2020 SOLIDWORKS Installation Help - SOLIDWORKS PDM and ...* The SOLIDWORKS PDM Administration tool lets you manage all administrative tasks for SOLIDWORKS PDM vaults hosted by one or more available archive servers. Users with sufficient administrative privileges can access the Administration tool from any SOLIDWORKS PDM client computer ( SOLIDWORKS PDM CAD Editor, SOLIDWORKS PDM Contributor, and SOLIDWORKS PDM Viewer).

*2016 SOLIDWORKS PDM Help - Introducing the Administration Tool* The SolidWorks® Enterprise PDM Administration tool lets you manage all administrative tasks for Enterprise PDM vaults hosted by one or more available archive servers. Users with sufficient administrative privileges can access the Administration tool from any Enterprise PDM client computer (SolidWorks Enterprise PDM, SolidWorks Enterprise PDM Contributor, and SolidWorks Enterprise PDM Viewer).

#### *SolidWorks Enterprise PDM Administration Tool*

SOLIDWORKS Enterprise PDM Installation Guide SOLIDWORKS 2007: This document describes how to install Microsoft SQL Server and the SOLIDWORKS Enterprise PDM database server, archive server, client software, and GZ filter, including upgrade, backup, and configuration instructions.

#### *Administration Guides | SOLIDWORKS*

Prerequisites: SOLIDWORKS PDM CAD Editor course, basic experience with the SOLIDWORKS PDM software, experience with the Windows™ operating system, and knowledge of SOLIDWORKS PDM file structure and referencing. Description: The focus of this course is on the fundamental skills and concepts central to the successful use of SOLIDWORKS PDM. The intended audience for this course is anyone who

will setup and/or administer SOLIDWORKS PDM.

*Administering SOLIDWORKS Enterprise PDM | Training Courses ...* SOLIDWORKS.CADadd-ins allowuserstoaccess SOLIDWORKSPDMProfessional fromwithintheCADapplication. SOLIDWORKS PDM Professional CADEditor& Web Supportsworkingwithallfile types, includingCADfiles. However,theCADadd-insare notsupportedonthisclienttype. SOLIDWORKS PDM Professional Contributor& Web Allowsread-onlyaccesstofile vaults;usercannotaddor ...

*INSTALLATION GUIDE SOLIDWORKS PDM 2019/SOLIDWORKS Manage 2019* Dispatch (For SOLIDWORKS PDM Professional only) SOLIDWORKS PDM Dispatch lets you automate tasks and processes in SOLIDWORKS PDM. The module is fully customizable and configurable to accommodate support for any type of task or process. Dispatch integrates seamlessly into a vault and can be made to trigger on a number of events.

*2020 SOLIDWORKS PDM Help - Dispatch (For SOLIDWORKS PDM ...* SOLIDWORKS Installations- und Administrationsanleitung SOLIDWORKS 2020: Dieses Dokument behandelt die Installation von SOLIDWORKS, SOLIDWORKS Office, SOLIDWORKS Office Professional und SOLIDWORKS Office Premium sowie die Anwendung von Service Packs.

#### *Administration Guides | SOLIDWORKS*

SOLIDWORKS.CADadd-ins allowuserstoaccess EnterprisePDMfromwithin theCADapplication. SOLIDWORKS EnterprisePDM ProfessionalCAD Editor&Web Supportsworkingwithallfile types, includingCADfiles. However, theCADaddinsare notsupportedonthisclient type. SOLIDWORKS EnterprisePDM Professional Contributor&Web Allowsread-onlyaccesstofile vaults;usercannotaddor

*SOLIDWORKS Enterprise PDM 2015 Installation Guide* Your system administrator can also specify folders where the software automatically clears the local cache when you log out of SOLIDWORKS PDM. An automated clear removes all files that are not checked out and does not retain files that are referenced by checked out files as manually clearing the cache does. Contents.

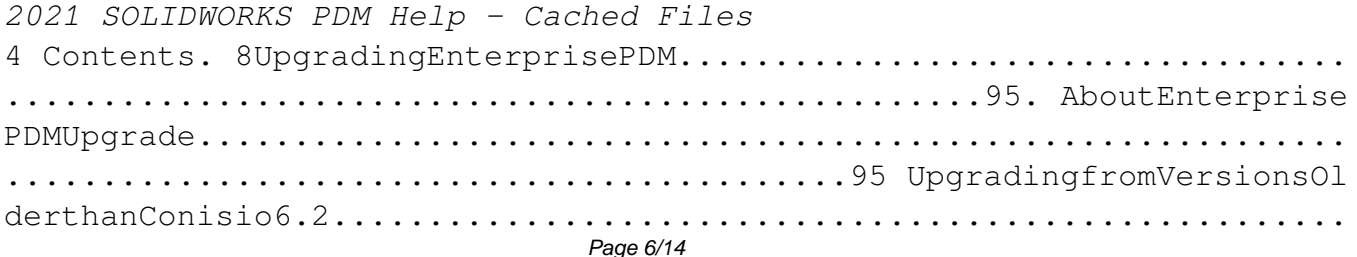

...................95 UpgradingtheEnterprisePDMWebServer.............. ..................................................................95 ...

*SolidWorks Enterprise PDM 2014 Installation Guide* Solidworks Enterprise Pdm Administration Guide solidworks enterprise pdm administration guide solidworks enterprise pdm administration guide Administration Guides Installation and administrative references including the Installation and Administration guides, Release Notes, What's New, and FlexLM (SNL) information.

*Read online Solidworks Enterprise Pdm Administration Guide* LegalNotices ©1995-2018, DassaultSystemesSolidWorksCorporation, aDassaul tSystèmesSEcompany,

175WymanStreet,Waltham,Mass.02451USA.AllRightsReserved.

*INSTALLATION GUIDE SOLIDWORKS PDM 2018/SOLIDWORKS Manage 2018* Certified PDM Professional Administrator (CPPA) Once SOLIDWORKS PDM Professional has been deployed within an organization, it must be properly maintained by qualified individuals who will be responsible for daily maintenance tasks and for any subsequent configuration changes. By assigning a CPPA qualified individual to this task,

employers can be confident that their site is being managed by an individual with proven skills in administrating SOLIDWORKS PDM Professional.

Automating SolidWorks 2011 Using Macros is designed as a tutorial to help beginner to intermediate programmers develop macros for SolidWorks and SolidWorks Workgroup PDM. The focus of this book is primarily on the Visual Studio Tools for Applications (VSTA) macro interface. It covers many of the major API functions through practical use cases. It teaches many Visual Basic.NET fundamentals as well as SolidWorks, SolidWorks Workgroup PDM and Excel API functions. The Author has also added a chapter dedicated to some of his favorite source code for you to use as the basis for typical automation procedures. Using this book you will learn how to: Record macros Control Custom Properties Create parts and features Build assemblies Batch create drawings Extract information from Workgroup PDM Create many other time saving utilities

Automating SolidWorks 2013 Using Macros is designed as a tutorial to help beginner to intermediate programmers develop macros for

SolidWorks and SolidWorks Workgroup PDM. The focus of this book is primarily on the Visual Studio Tools for Applications (VSTA) macro interface. It covers many of the major API functions through practical use cases. It teaches many Visual Basic.NET fundamentals as well as SolidWorks, SolidWorks Workgroup PDM and Excel API functions. The Author has also added a chapter dedicated to some of his favorite source code for you to use as the basis for typical automation procedures. What you'll learn Record macros Control Custom Properties Create parts and features Build assemblies Batch create drawings Extract information from Workgroup PDM Create many other time saving utilities

Discover BIM: A better way to build better buildings Building Information Modeling (BIM) offers a novel approach to design, construction, and facility management in which a digital representation of the building product and process is used to facilitate the exchange and interoperability of information in digital format. BIM is beginning to change the way buildings look, the way they function, and the ways in which they are designed and built. The BIM Handbook, Third Edition provides an in-depth understanding of BIM

technologies, the business and organizational issues associated with its implementation, and the profound advantages that effective use of BIM can provide to all members of a project team. Updates to this edition include: Information on the ways in which professionals should use BIM to gain maximum value New topics such as collaborative working, national and major construction clients, BIM standards and guides A discussion on how various professional roles have expanded through the widespread use and the new avenues of BIM practices and services A wealth of new case studies that clearly illustrate exactly how BIM is applied in a wide variety of conditions Painting a colorful and thorough picture of the state of the art in building information modeling, the BIM Handbook, Third Edition guides readers to successful implementations, helping them to avoid needless frustration and costs and take full advantage of this paradigm-shifting approach to construct better buildings that consume fewer materials and require less time, labor, and capital resources.

Automating SOLIDWORKS 2017 Using Macros is designed as a tutorial to help beginner to intermediate programmers develop macros for SOLIDWORKS and SOLIDWORKS Workgroup or Enterprise PDM. The focus of this book is primarily on the Visual Studio Tools for Applications (VSTA) macro interface. It covers many of the major API functions

through practical use cases. It teaches many Visual Basic.NET fundamentals as well as SOLIDWORKS, SOLIDWORKS Workgroup or Enterprise PDM and Excel API functions. The Author has also added a chapter dedicated to some of his favorite source code for you to use as the basis for typical automation procedures

Engineers working with SOLIDWORKS are often faced with tedious, repetitive work that can consume a lot of time, but it doesn't have to be this way. One of the most exciting aspects of SOLIDWORKS is its robust programming interface or API. The SOLIDWORKS API allows you to write code that can perform almost any series of actions for you. SOLIDWORKS was built from the ground up to automate, and in this book, you will learn how to take advantage of these powerful tools to speed up your work. Automating SOLIDWORKS 2019 Using Macros is designed as a tutorial to help beginner to intermediate programmers develop macros for SOLIDWORKS. Experience with programming isn't required. The book starts with a new chapter on the fundamentals of Visual Basic.NET and the SOLIDWORKS API to make the learning process easier for beginners. The rest of the book introduces you to developing macros using the SOLIDWORKS API. The book concludes with a chapter dedicated to some of the author's favorite source code for you to use as the basis for typical automation procedures. The focus of this book is primarily on

the Visual Studio Tools for Applications (VSTA) macro interface. It covers many of the major API functions through practical use cases. It will teach you the fundamentals of Visual Basic.NET as well as SOLIDWORKS, SOLIDWORKS PDM Professional, SOLIDWORKS Document Manager and Excel API functions. Author Mike Spens has been professionally developing macros for SOLIDWORKS for more than a decade. He has helped numerous companies develop their own programs and streamline their workflows. If you want to learn how to develop your own macros for SOLIDWORKS, following best practices and using well written code, then this is the perfect book for you.

SOLIDWORKS 2019 Advanced Techniques picks up where SOLIDWORKS 2019 Intermediate Skills leaves off. Its aim is to take you from an intermediate user with a basic understanding of SOLIDWORKS and modeling techniques to an advanced user capable of creating complex models and able to use the advanced tools provided by SOLIDWORKS. The text covers parts, surfaces, SimulationXpress, sheet metal, top-down assemblies and core and cavity molds. Every lesson and exercise in this book was created based on real world projects. Each of these projects has been broken down and developed into easy and comprehensible steps. Furthermore, at the end of every chapter there are self test questionnaires to ensure that you have gained sufficient

knowledge from each section before moving on to more advanced lessons. This book takes the approach that in order to understand SOLIDWORKS, inside and out, you should create everything from the beginning and take it step by step. Who this book is for This book is for the intermediate to advanced user who has already completed the SOLIDWORKS Basic Tools book and may have also completed the SOLIDWORKS Intermediate Skills book. People who are very familiar with SOLIDWORKS and its add ins will also find this book to be a valuable resource.

Engineers working with SOLIDWORKS are often faced with tedious, repetitive work that can consume a lot of time, but it doesn't have to be this way. One of the most exciting aspects of SOLIDWORKS is its robust programming interface or API. The SOLIDWORKS API allows you to write code that can perform almost any series of actions for you. SOLIDWORKS was built from the ground up to automate, and in this book, you will learn how to take advantage of these powerful tools to speed up your work. Automating SOLIDWORKS 2021 Using Macros is designed as a tutorial to help beginner to intermediate programmers develop macros for SOLIDWORKS. Experience with programming isn't required. The book starts with a new chapter on the fundamentals of Visual Basic.NET and the SOLIDWORKS API to make the learning process easier for beginners. The rest of the book introduces you to developing macros using the

SOLIDWORKS API. The book concludes with a chapter dedicated to some of the author's favorite source code for you to use as the basis for typical automation procedures. The focus of this book is primarily on the Visual Studio Tools for Applications (VSTA) macro interface. It covers many of the major API functions through practical use cases. It will teach you the fundamentals of Visual Basic.NET as well as SOLIDWORKS, SOLIDWORKS PDM Professional, SOLIDWORKS Document Manager and Excel API functions. Author Mike Spens has been professionally developing macros for SOLIDWORKS for more than a decade. He has helped numerous companies develop their own programs and streamline their workflows. If you want to learn how to develop your own macros for SOLIDWORKS, following best practices and using well written code, then this is the perfect book for you.

Copyright code : ab9cc01f5230ebb93dcb24908de65409